Муниципальное общеобразовательное учреждение "Основная общеобразовательная школа" с. Вомын

Согласовано:

Заместитель директора по УВР Tabroba C.B. Павлова 30 мая 2014 г.

Утверждаю: Директор школы Е.И. Воробьева 30 мая 2014 г.

# Рабочая учебная программа по информатике 5-7 классы

Уровень образования: основное общее.

федеральному общего Соответствует компоненту государственного стандарта образования.

основного общего образования по Составлена на основании примерной программы информатике с учётом авторской программы по информатике \ Л. Босова М.: БИНОМ 2009г.

> Учитель: Воробьев Николай Васильевич. Первая квалификационная категория.

Вомын

 $2014$  г.

# **СОДЕРЖАНИЕ**

- 1. Пояснительная записка
- 2. Содержание курса
- 3. Календарно-тематический план
- 4. Требования к уровню подготовки обучающихся
- 5. Критерии оценивания знаний, умений и навыков учащихся
- 6. Средства материально-технического обеспечения курса
- 7. Список литературы

# **1. ПОЯСНИТЕЛЬНАЯ ЗАПИСКА**

Рабочая программа по информатике для 5-7 классов составлена на основе Федерального компонента государственного стандарта (Приказ Минобразования России «Об утверждении федерального компонента государственных стандартов начального общего, основного общего и среднего (полного) общего образования» от 05.03.2004г №1089), примерной программы основного общего образования по информатике с учётом авторской программы по информатике \ Л. Босова М.: БИНОМ 2009г. Рабочая программа ориентирована на использование учебно-методического комплекса:

Учебник по информатике для 5 класса, автора Л.Л. Босова «Информатика и ИКТ» М.: БИНОМ. Лаборатория знаний, 2012

Рабочая тетрадь для 5 класса, автора Л.Л. Босова « Информатика и ИКТ» М.: БИНОМ. Лаборатория знаний, 2012

Учебник по информатике для 6 класса автора Л.Л. Босова – «Информатика и ИКТ» М.: БИНОМ. Лаборатория знаний, 2012.

Рабочая тетрадь для 6 класса. Автора Л.Л.Босова «Информатика и ИКТ» – М.: БИНОМ. Лаборатория знаний, 2010.

Учебник по информатике для 7 класса автора Л.Л. Босова – «Информатика и ИКТ» М.: БИНОМ. Лаборатория знаний, 2012.

Рабочая тетрадь для 7класса. Автора Л.Л.Босова «Информатика и ИКТ» – М.: БИНОМ. Лаборатория знаний, 2012.

Windows CD. Версия 6.1. 2008. Компьютерный практикум, программно-методическая поддержка курса «Информатика для 5-7 классов»./ Л.Л. Босова – М.: БИНОМ. Лаборатория знаний, 2012

Дополнительная литература для учителя: Методическое пособие. Информатика и ИКТ. Для 5-6 класса, автора Л.Л. Босова – М.: БИНОМ. Лаборатория знаний, 2006

Программа рассчитана на 140 часов (1 час в неделю).

Программой предусмотрено проведение:

```
Контрольных работ – 13
```
Практических работ – 45;

Изучение информатики в 5-7 классах пропедевтического курса направлено на достижение следующих целей:

формирование у учащихся готовности к информационно-учебной деятельности, выражающейся в их желании применять средства информационных и коммуникационных технологий в любом предмете для реализации учебных целей и саморазвития;

пропедевтика понятий базового курса школьной информатики;

развитие алгоритмического мышления, творческих и познавательных способностей учащихся; воспитание культуры проектной деятельности, в том числе умения планировать, работать в коллективе; чувства ответственности за результаты своего труда, используемые другими людьми; установки на позитивную социальную деятельность в информационном обществе, недопустимости действий, нарушающих правовые и этические нормы работы с информацией;

приобретение опыта планирования деятельности, поиска нужной информации, создания, редактирования, оформления, сохранения, передачи информационных объектов различного типа с помощью современных программных средств; построения компьютерных моделей, коллективной реализации информационных проектов, преодоления трудностей в процессе интеллектуального проектирования.

Программой предусмотрено проведение непродолжительных проверочных работ (10-15 мин), направленных на отработку отдельных технологических приемов, и практикумов – интегрированных практических работ, ориентированных на получение целостного содержательного результата, осмысленного и интересного для учащихся. При выполнении работ практикума предполагается использование актуального содержательного материала и заданий из других предметных областей. Часть практической работы (прежде всего, подготовительный этап, не требующий использования средств информационных и коммуникационных технологий) может быть включена в домашнюю работу учащихся или проектную деятельность; работа разбита на части и осуществляется в течение нескольких недель. Промежуточная аттестация проводится в соответствии с Уставом образовательного учреждения в форме рейтинговых контрольных работ.

# **2. СОДЕРЖАНИЕ КУРСА**

# **5класс**

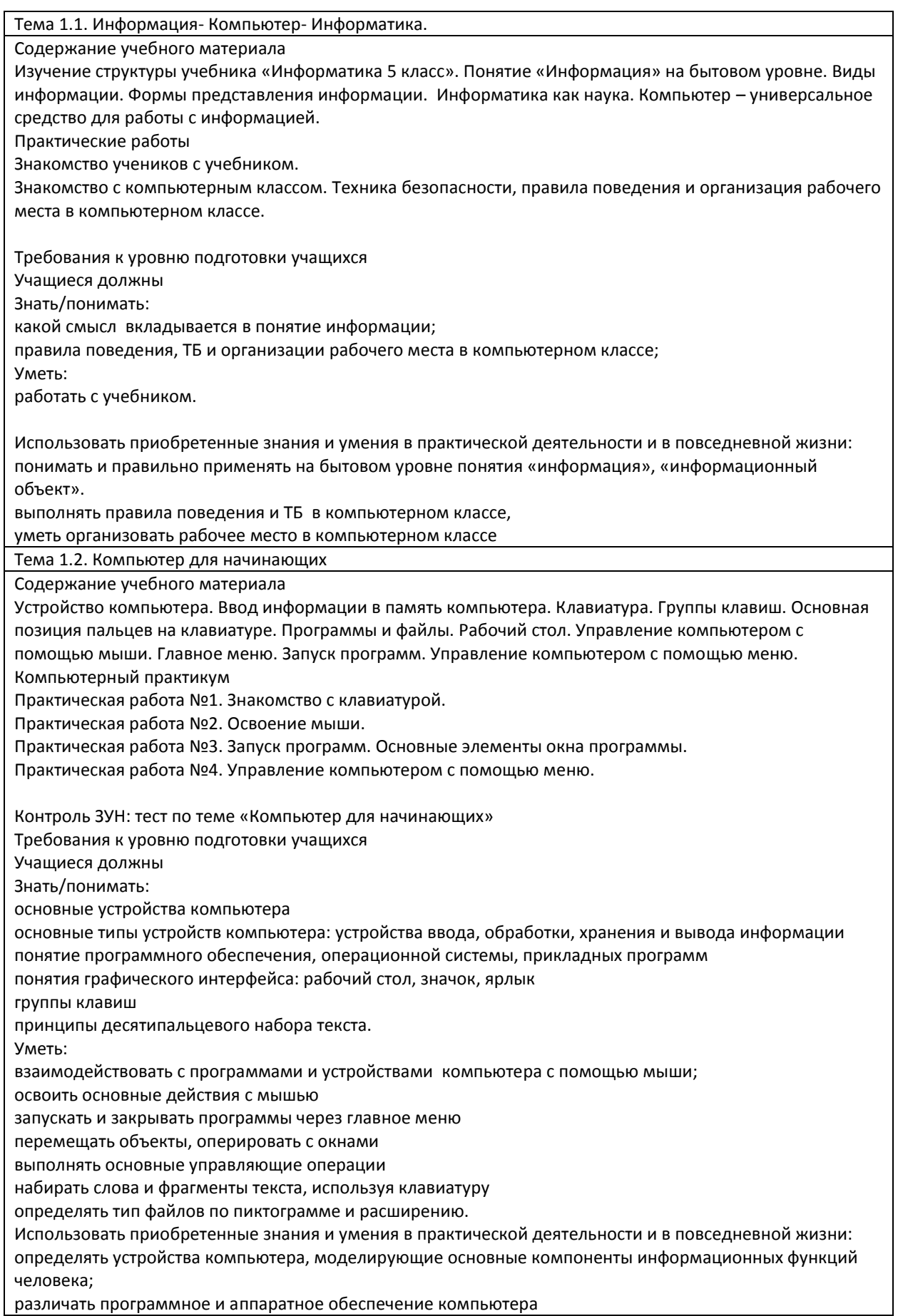

запускать программы из меню «Пуск»;

уметь изменять размеры и перемещать окна, реагировать на диалоговые окна;

вводить информацию в компьютер с помощью клавиатуры и мыши;

уметь применять текстовый редактор для набора, редактирования и форматирования простейших текстов.

Тема 1.3. Информация вокруг нас

Содержание учебного материала

Действия с информацией. Хранение информации. Носители информации. Носители информации. Передача информации. Кодирование информации. Формы представления информации. Метод координат. Текст как форма представления информации. Табличная форма представления информации. Наглядные формы представления информации.

Компьютерный практикум

Клавиатурный тренажер.

Логические компьютерные игры, поддерживающие изучаемый материал.

Практическая работа №5. Выполнение вычислений с помощью приложения Калькулятор.

Практическая работа №6 Ввод текста

Практическая работа №7 Редактирование текста

Практическая работа №8 Работа с фрагментами текста

Практическая работа №9 Форматирование текста

Контроль ЗУН: тест по теме «Информационные процессы»

Требования к уровню подготовки учащихся

Учащиеся должны

Знать/понимать:

основные действия оперирования с информацией

основные виды носителей информации;

схему передачи информации;

формы представления информации;

основные элементы текста (слово, предложение, абзац, раздел, глава).

Уметь:

сохранять информацию в виде файла или папки на различные носители информации

набирать слова и фрагменты текста, используя клавиатуру

определять элементы текста

выделять информационный носитель и форму представления информации;

кодировать или декодировать информацию, используя таблицу кодов

читать информацию, представленную на координатной плоскости

представлять информацию в табличном виде

представлять информацию в виде графиков, диаграммы, схемы

Использовать приобретенные знания и умения в практической деятельности и в повседневной жизни: иметь представления о способах кодирования информации;

уметь кодировать и декодировать информацию;

различать виды информации по способам её восприятия человеком, по формам представления на материальных носителях;

приводить различные жизненные примеры передачи, хранения и обработки информации в деятельности человека, в живой и неживой природе, обществе и технике;

приводить примеры информационных носителей;

представлять информацию в различных видах.

Тема 1.4. Информационные технологии

Содержание учебного материала

Обработка информации. Обработка текстовой информации. Редактирование текста. Работа с фрагментами. Редактирование текста. Поиск информации. Изменение формы представления информации. Компьютерная графика. Инструменты графического редактора. Обработка текстовой и графической информации. Преобразование информации по заданным правилам. Преобразование информации путем рассуждений. Разработка плана действий и его запись. Создание движущихся изображений.

Компьютерный практикум

Практическая работа № 10. Знакомство с инструментами рисования графического редактора.

Практическая работа №11 Раскраска.

Практическая работа №12. Создание комбинированных документов.

Практическая работа №13. Работа с фрагментами.

Практическая работа №14. Создаем анимацию на заданную тему

Практическая работа №15 . Создаем анимацию на свободную тему

Контроль ЗУН: тест по теме «Информационные технологии»

Требования к уровню подготовки учащихся

Учащиеся должны

Знать/понимать:

способы обработки текстовой, числовой информации

основные операции с текстом

формы представления информации; способы систематизации информации

виды инструментов рисования

способы записи алгоритмов

# Уметь:

выполнять арифметические действия с целыми и дробными числами с помощью обычного режима калькулятора

осуществлять ввод тестовой информации с клавиатуры в текстовом редакторе

редактировать текст (удаление символов и фрагментов текста, исправление ошибок, вставка, копирование и перемещение символов и фрагментов текста)

систематизировать информацию в виде плана, схемы, таблицы

форматировать слово, словосочетание, предложение, абзац, весь текст, используя формат абзаца и шрифта выбирать инструмент рисования в зависимости от задач по созданию графического объекта

выбирать инструмент рисования в зависимости от задач по созданию графического объекта создавать рисунок, используя различные инструменты рисования и палитру

создавать комбинированные документы, содержащие текстовую и графическую информацию структурировать текстовый документ, выделяя абзацы и разделы; составлять план и оформлять заголовки разделов

Использовать приобретенные знания и умения в практической деятельности и в повседневной жизни: вводить информацию в компьютер с помощью клавиатуры и мыши;

уметь применять текстовый редактор для набора, редактирования и форматирования простейших текстов;

уметь выполнять вычисления с помощью приложения «Калькулятор».

# **6 класс**

Тема 1.1. Компьютер и информация

Содержание учебного материала

1. Компьютер и информация

Компьютер - универсальная машина для работы с информацией. Файлы и папки.

Информация в памяти компьютера. Системы счисления. Двоичное кодирование числовой информации. Перевод двоичных чисел в десятичную систему счисления. Тексты в памяти компьютера. Кодирование текстовой информации. Создание документов в текстовом процессоре Word. Растровое кодирование графической информации. Векторное кодирование графической информации. Единицы измерения информации.

Компьютерный практикум

Клавиатурный тренажер.

Практическая работа №1. Работа с файлами и папками.

Практическая работа №2. Ввод, редактирование и форматирование текста.

Практическая работа №3. Редактирование и форматирование текста. Создание надписей.

Практическая работа №4. Оформление текста в виде списков. Нумерованные списки.

Практическая работа №5. Оформление текста в виде списков. Маркированные списки.

 Практическая контрольная работа по теме «Создание документов в текстовом процессоре Word» Контроль ЗУН: КР по теме «Компьютер и информация»

Требования к уровню подготовки учащихся Учащиеся должны Знать/понимать: требования безопасности и гигиены в работе со средствами ИКТ. требования к организации компьютерного рабочего места виды прикладных программ, основные операции с файлами. виды систем счисления виды объектов текстовой информации алгоритм перевода целых чисел из десятичной системы счисления в двоичную и наоборот связь между единицами измерения информации. Уметь: различать виды информации по способам ее восприятия; приводить примеры обработки информации на компьютере; определять устройства компьютера, моделирующие основные компоненты информационных функций человека создавать, открывать и закрывать папки, упорядочивать содержание папки, определять назначение файла по его расширению запускать программу, вводить, изменять текст, проверять правописание, сохранять документы приводить примеры позиционных и непозиционных систем счисления: выполнять базовые операции форматирования абзаца и шрифта в текстовом процессоре Word переводить целые числа из десятичной системы счисления в двоичную и, наоборот, с использованием калькулятора редактировать и форматировать текст, используя формат абзац и текст; создавать надписи создавать документ в текстовом процессоре, сохранять его, редактировать и форматировать текст по образцу создавать нумерованные списки переводить из больших единиц измерения информации в меньшие. Использовать приобретенные знания и умения в практической деятельности и в повседневной жизни: определять, информативно или нет некоторое сообщение, если известны способность конкретного субъекта к его восприятию; уметь применять текстовый процессор для набора, редактирования и форматирования текстов, создания списков и таблиц. Тема 1.2. Человек и информация Содержание учебного материала Информация и знания. Чувственное познание окружающего мира. Мышление и его формы. Понятие как форма мышления. Как образуются понятия. Содержание и объём понятия. Отношения между понятиями (тождество, перекрещивание, подчинение, соподчинение, противоположность, противоречие). Определения понятий. Суждения. Умозаключения. Компьютерный практикум Практическая работа №6. Создание таблицы. Практическая работа №7. Размещение текста и графики в таблицу. Практическая работа №8. Построение диаграмм. Практическая работа №9. Изучение графического редактора Paint. Практическая работа №10. . Рисование в редакторе Word. Практическая работа №11 Рисунок на свободную тему. Практическая контрольная работа «Преобразование информации» Контроль ЗУН: тест по теме «Информация» Требования к уровню подготовки учащихся Учашиеся должны Знать/понимать: достоинства и недостатки представления информации в виде текста способы познания человеком мира через органы чувств логические приемы оперирования с понятием отличия текстового редактора и процессора основные этапы подготовки текстового документа, содержащего графические объекты; правила ввода текста, приемы работы с текстовым документом возможности графического редактора Paint виды определений, требования к построению родовидового определения.

требования к классификации, признаки классификации виды суждений правила получения умозаключений Уметь: создавать таблицы, редактировать информацию в ячейках создавать таблицы в текстовом процессоре, удалять и добавлять ячейки, строки, столбцы получать информацию из таблиц, схем и диаграмм; изменять местоположение и размещение в тексте графических объектов создавать диаграммы разных типов, используя табличное представление информации применять текстовый редактор для набора, редактирования и форматирования любых текстов различать общие и единичные понятия; приводить примеры существенных признаков и множества объектов, которым они присущи; редактировать диаграммы устанавливать логические отношения делать рисунки, используя основные инструменты и палитру классифицировать понятия по определенному признаку создавать рисунки, используя возможности встроенного в текстовый процессор графического редактора встраивать в текст графические объекты из коллекции. Использовать приобретенные знания и умения в практической деятельности и в повседневной жизни: понимать смысл терминов «понятие», «суждение», «умозаключение», приводить примеры единичных и общих понятий, отношений между понятиями, различать необходимые и достаточные условия, уметь пользоваться стандартным графическим интерфейсом компьютера, уметь применять инструменты простейших графических редакторов для создания и редактирования рисунков. Контроль: тест Тема 1.3. Элементы алгоритмизации Содержание учебного материала Что такое алгоритм. Исполнители вокруг нас. Формы записи алгоритмов. Типы алгоритмов. Линейные алгоритмы. Алгоритмы с ветвлениями. Алгоритмы с повторениями. Компьютерный практикум Практическая работа №12.Линейная презентация «Часы». Практическая работа №13. Гиперссылки. Презентация «Времена года». Практическая работа №14. Циклическая презентация «Скакалочка». Практическая работа № 15. Работаем с папками и файлами. Практическая работа №16 Создание слайд-шоу Практическая работа №17 Знакомство со средой программирования QBasic Практическая контрольная работа Практическая работа №18-19 Знакомство с DRAW Практическая работа 20-21 знакомство с исполнителем LINE Практическая работа 22 знакомство с исполнителем CIRCLE Итоговая контрольная работа Требования к уровню подготовки учащихся Учащиеся должны Знать/понимать: пошаговое исполнение алгоритма способы описания алгоритмов, понятие блок-схемы, обозначения блоков правила записи линейного алгоритма; обозначения блоков правила записи разветвленного алгоритма понятие цикла, его разновидности VMATH' записывать алгоритм известными способами составлять линейные алгоритмы записывать алгоритмы различными способами разрабатывать алгоритм и в соответствии с ним создавать графический объект; использовать при создании графического объекта циклический алгоритм

составлять алгоритмы с разветвлениями и записывать их различными способами

создавать презентации, используя разветвленные алгоритмы

составлять циклические алгоритмы; выполнять циклические алгоритмы

выполнять основные операции с файлами и папками.

Использовать приобретенные знания и умения в практической деятельности и в повседневной жизни:

иметь представления об алгоритмах, приводить их примеры,

иметь представление об исполнителях алгоритмов и системах команд исполнителей.

Контроль ЗУН: тест по теме «Алгоритмизация»

#### **7 класс**

#### 1. Объекты и их имена

Объекты и их имена. Признаки объектов. Отношения объектов. Разновидности объектов и их классификация. Состав объектов. Системы объектов. Система и окружающая среда. Персональный компьютер как система. Компьютерный практикум. Практическая работа №1 «Основные объекты операционной системы Windows». Практическая работа №2 «Работаем с объектами файловой системы». Практическая работа №3 «Создаем текстовые объекты». Требования к уровню подготовки учащихся Учащиеся должны: Знать/понимать: требования безопасности и гигиены в работе со средствами ИКТ; разновидности отношений объектов, как осуществить деление заданного множества объектов на классы по заданному признак; основные приёмы создания текстовых документов; название распространенных систем окружающего мира, новые приёмы создания текстовых документов; Уметь: формулировать определения понятия объект, указывать их признаки, работать с объектами операционной системы; классифицировать объекты по заданному признаку; приводить примеры материальных, нематериальных и смешанных систем. Использовать приобретенные знания и умения в практической деятельности и в повседневной жизни: понимать и правильно применять на бытовом уровне понятия «система», «системный подход», выполнять правила поведения и ТБ в компьютерном классе. Контроль ЗУН: тест по теме «Объект и их имена» 2. Информационное моделирование Модели объектов и их назначение. Информационные модели. Словесные информационные модели. Многоуровневые списки. Математические модели. Табличные информационные модели. Структура и правила оформления таблицы. Простые таблицы. Сложные таблицы. Табличное решение логических задач. Вычислительные таблицы. Электронные таблицы. Графики и диаграммы. Наглядное представление о соотношении величин. Визуализация многорядных данных. Многообразие схем. Информационные модели на графах. Деревья. Компьютерный практикум. Практическая работа №4 «Создаем словесные модели». Практическая работа №5 «Многоуровневые списки». Практическая работа №6 «Создаем табличные модели». Практическая работа №7 «Создаем вычислительные таблицы в Word». Практическая работа №8 «Знакомимся с электронными таблицами в Excel». Практическая работа №9 «Создаем диаграммы и графики». Практическая работа №10 «Схемы, графы и деревья». Требования к уровню подготовки учащихся Учащиеся должны: Знать/понимать: смысл терминов «модель», «моделирование»; различные стили выполнения словесных информационных моделей; понимать в каких случаях полезны аннотация или конспект; новые приёмы работы с текстовыми документами (сортировка, колонки, колонтитулы);

знать разные виды списков; компоненты таблицы, правила оформления таблиц, преимущество табличных моделей над словесными; определение знаковой информационной модели; правила оформления простых таблиц; правила оформления сложных таблиц; условия взаимно однозначного соответствия, примеры взаимно однозначного соответствия; назначение электронных таблиц (ЭТ), преимущество ЭТ, области использования, структуру ЭТ; определения графика, диаграммы, виды диаграмм. Уметь: работать со словесными информационными моделями, различать стили выполнения словесная информационная модель; создавать аннотацию и конспект известного материала; систематизировать, структурировать и разумно оформлять текстовую информацию; систематизировать, структурировать и разумно оформлять текстовую информацию; преобразовывать словесную модель в математическую, составлять математические модели; применять табличный способ при решении логических задач; строить блок-схему к любому алгоритму; строить графы к различным задачам; создавать графы и деревья в графическом редакторе, правильно использовать при решении логических задач. Использовать приобретенные знания и умения в практической деятельности и в повседневной жизни: создавать, форматировать таблицы, подбирать материал для заполнения таблицы; применять табличный способ при решении логических задач; вводить текст, формулы в ЭТ, производить простейшие вычисления, редактировать и форматировать. строить графики и диаграммы в табличном процессоре Excel. Контроль ЗУН: тест по теме Моделирование 3. Алгоритмика Алгоритм — модель деятельности исполнителя алгоритмов. Исполнитель Чертежник. Управление Чертежником. Использование вспомогательных алгоритмов. Цикл повторить n раз. Исполнитель Робот. Управление Роботом. Цикл «пока». Ветвление. Компьютерный практикум Работа в среде Алгоритмика Требования к уровню подготовки учащихся Учащиеся должны: Знать/понимать: определение исполнитель, примеры исполнителей, виды исполнителей, круг исполняемых задач, среда исполнителя, СКИ, режим работы, управление, алгоритм, программа; знать определение вспомогательного алгоритма, процедура, СКИ; СКИ Робот, среду действия Робот. Уметь: определять типы исполнителей, приводить примеры исполнителей, задавать СКИ; создавать программу для линейного алгоритма; создавать программу для циклического алгоритма. Использовать приобретенные знания и умения в практической деятельности и в повседневной жизни: иметь представления об алгоритмах, приводить их примеры; иметь представление об исполнителях алгоритмов и системах команд исполнителей. Контроль ЗУН: по теме «Алгоритмизация» 4. Практическая работа №12 «Итоговая работа». (2ч)

# **3. УЧЕБНО-ТЕМАТИЧЕСКИЙ ПЛАН**

# **5 класс -35 часов**

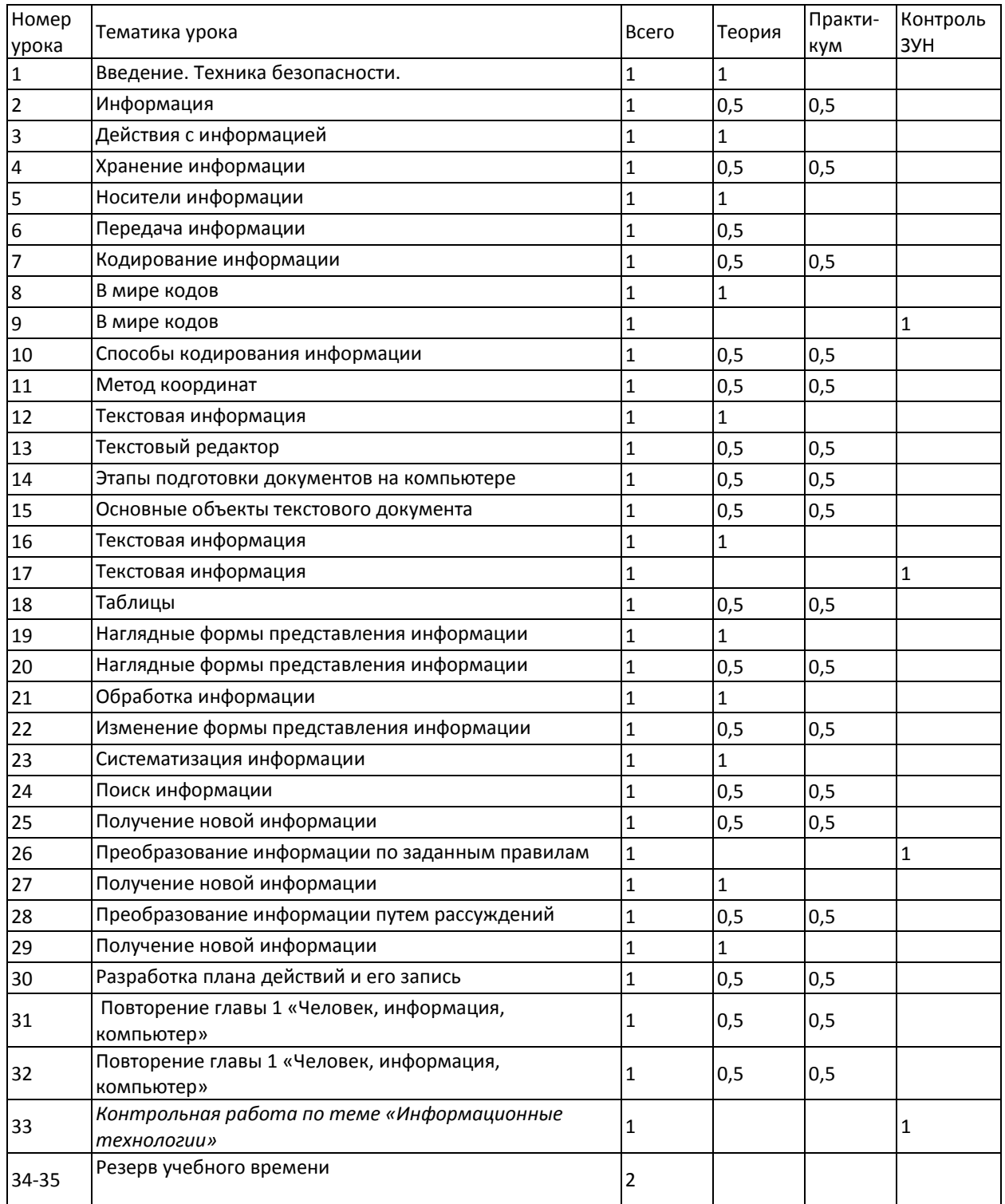

**класс -70 часов**

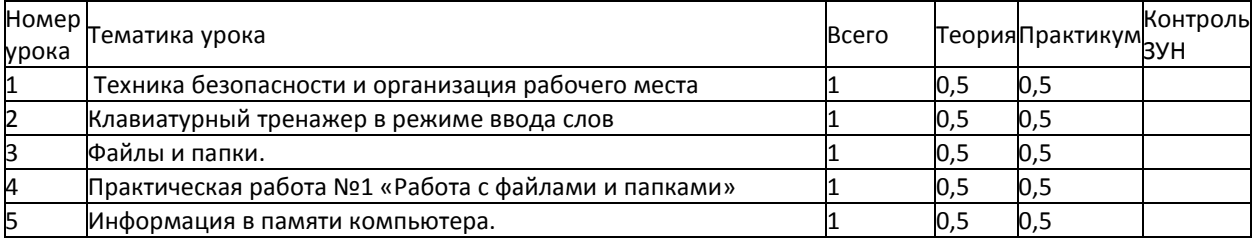

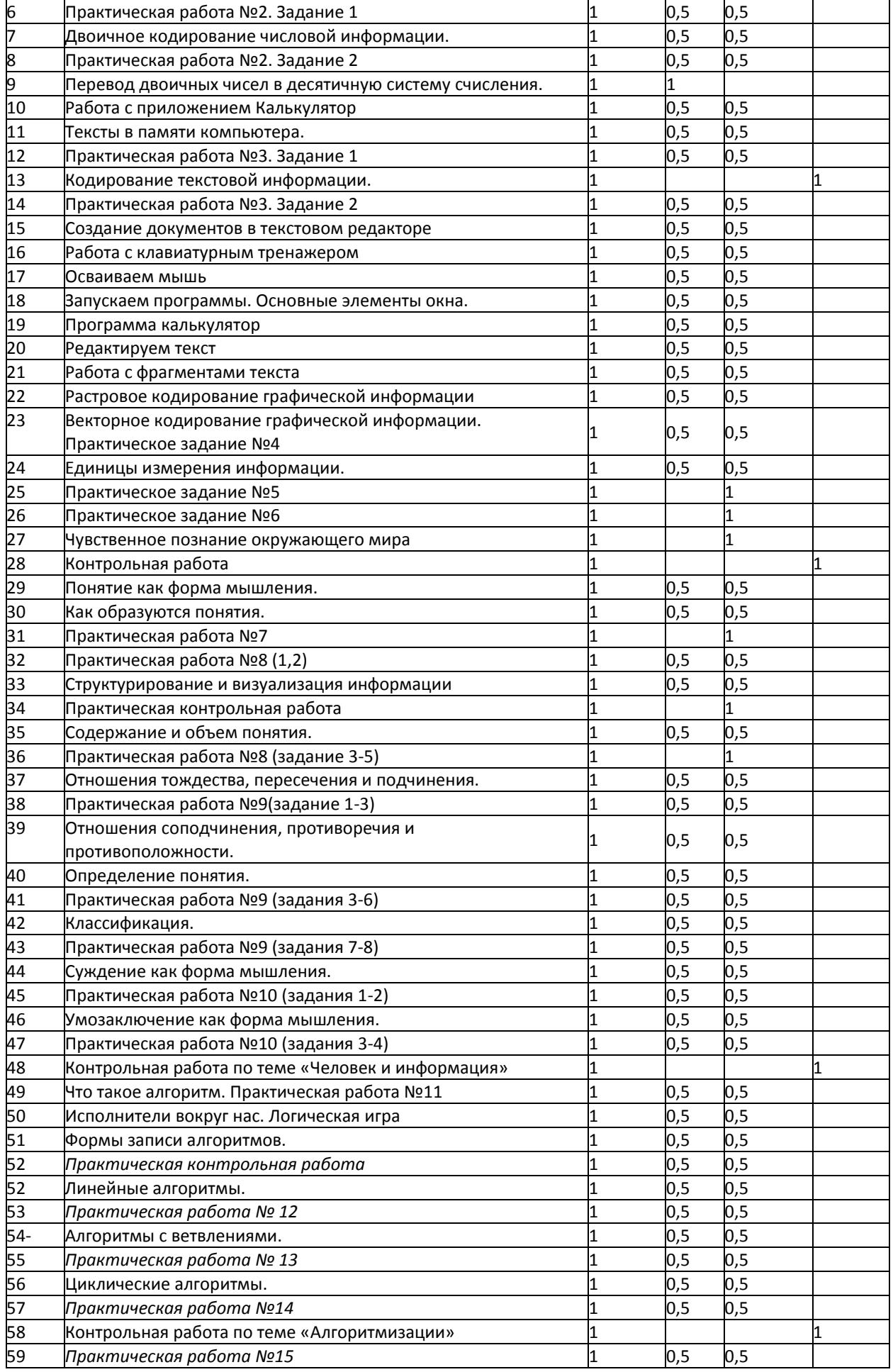

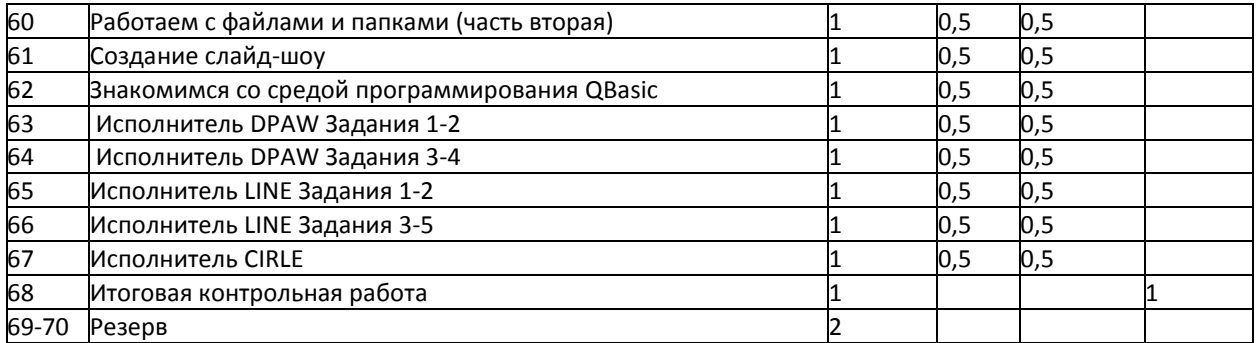

# **7 класс -35 часов**

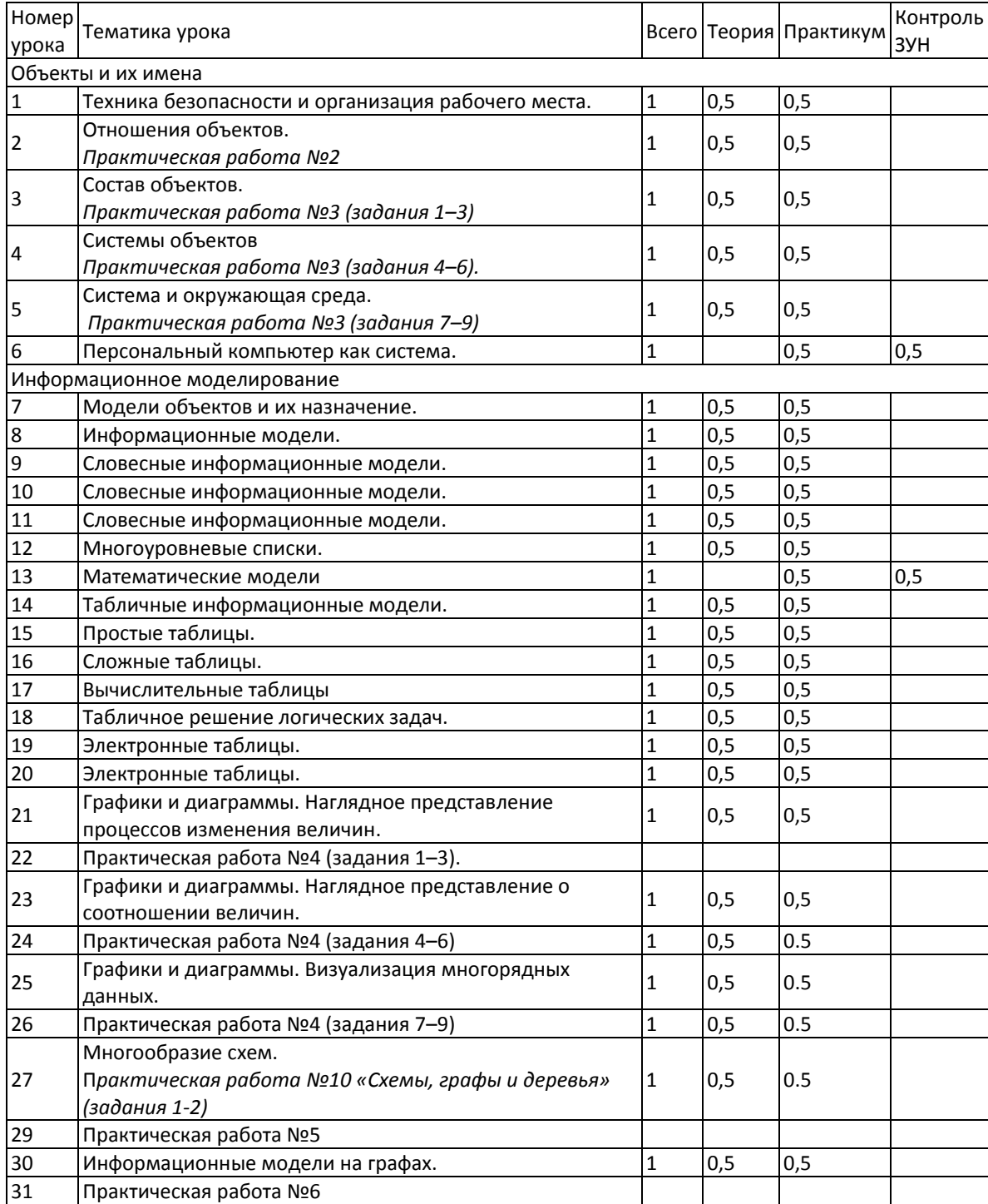

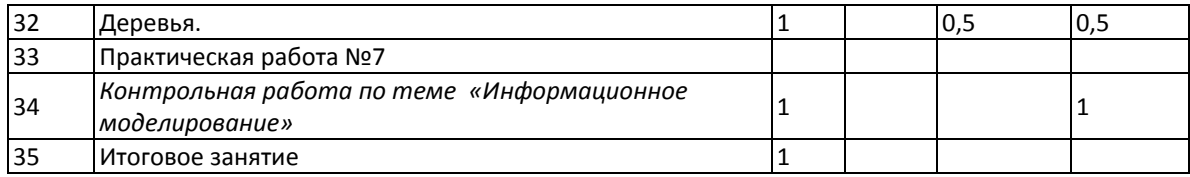

#### 4. ТРЕБОВАНИЯ К УРОВНЮ ПОДГОТОВКИ ОБУЧАЮЩИХСЯ

#### 5 класс

Учашиеся должны:

понимать и правильно применять на бытовом уровне понятия «информация», «информационный объект»; различать виды информации по способам её восприятия человеком, по формам представления на материальных носителях;

приводить простые жизненные примеры передачи, хранения и обработки информации в деятельности человека, в живой природе, обществе, технике;

приводить примеры информационных носителей;

иметь представление о способах кодирования информации;

уметь кодировать и декодировать простейшее сообщение;

определять устройства компьютера, моделирующие основные компоненты информационных функций человека;

различать программное и аппаратное обеспечение компьютера;

запускать программы из меню Пуск:

уметь изменять размеры и перемещать окна, реагировать на диалоговые окна;

вводить информацию в компьютер с помощью клавиатуры и мыши;

уметь применять текстовый редактор для набора, редактирования и форматирования простейших текстов; уметь применять простейший графический редактор для создания и редактирования рисунков;

уметь выполнять вычисления с помощью приложения Калькулятор;

знать о требованиях к организации компьютерного рабочего места, соблюдать требования безопасности и гигиены в работе со средствами ИКТ.

#### 6 класс

Учашиеся должны:

определять, информативно или нет некоторое сообщение, если известны способности конкретного субъекта к его восприятию;

понимать смысл терминов «понятие», «суждение», «умозаключение»;

приводить примеры единичных и общих понятий, отношений между понятиями;

различать необходимые и достаточные условия;

иметь представление о позиционных и непозиционных системах счисления;

уметь переводить целые десятичные числа в двоичную систему счисления и обратно;

иметь представление об алгоритмах, приводить их примеры;

иметь представления об исполнителях и системах команд исполнителей;

уметь пользоваться стандартным графическим интерфейсом компьютера;

определять назначение файла по его расширению:

выполнять основные операции с файлами;

уметь применять текстовый процессор для набора, редактирования и форматирования текстов, создания списков и таблиц:

уметь применять инструменты простейших графических редакторов для создания и редактирования рисунков;

создавать простейшие мультимедийные презентации для поддержки своих выступлений: иметь представление об этических нормах работы с информационными объектами.

7 класс Учащиеся должны: для объектов окружающей действительности указывать их признаки - свойства, действия, поведение, состояния;

называть отношения, связывающие данный объект с другими объектами;

осуществлять деление заданного множества объектов на классы по заданному или самостоятельно выбранному признаку - основанию классификации;

понимать смысл терминов «система», «системный подход», «системный эффект»;

приводить примеры материальных, нематериальных и смешанных систем;

понимать смысл терминов «модель», «моделирование»;

иметь представление о назначении и области применения моделей;

различать натурные и информационные модели, приводить их примеры;

приводить примеры образных, знаковых и смешанных информационных моделей;

уметь «читать» (получать информацию) информационные модели разных видов: таблицы, схемы, графики, диаграммы и т.д.;

знать правила построения табличных моделей, схем, графов, деревьев;

знать правила построения диаграмм и уметь выбирать тип диаграммы в зависимости от цели её создания; осуществлять выбор того или иного вида информационной модели в зависимости от заданной цели моделирования;

приводить примеры формальных и неформальных исполнителей;

давать характеристику формальному исполнителю, указывая: круг решаемых задач, среду, систему команд, систему отказов, режимы работы;

осуществлять управление имеющимся формальным исполнителем;

выполнять операции с основными объектами операционной системы;

выполнять основные операции с объектами файловой системы;

уметь применять текстовый процессор для создания словесных описаний, списков, табличных моделей, схем и графов;

уметь применять инструменты простейших графических редакторов для создания и редактирования образных информационных моделей;

выполнять вычисления по стандартным и собственным формулам в среде электронных таблиц;

создавать с помощью Мастера диаграмм круговые, столбчатые, ярусные, областные и другие диаграммы, строить графики функций;

для поддержки своих выступлений создавать мультимедийные презентации, содержащие образные, знаковые и смешанные информационные модели рассматриваемого объекта.

# 5. Критерии оценивания знаний, умений и навыков учащихся

# Проверка и оценка знаний и умений учащихся

Результаты обучения информатике должны соответствовать общим задачам предмета и требованиям к его усвоению.

Результаты обучения оцениваются по пятибалльной шкале. При оценке учитываются следующие качественные показатели ответов:

-глубина (соответствие изученным теоретическим обобщениям);

-осознанность (соответствие требуемым в программе умениям применять полученную информацию);

-полнота (соответствие объему программы).

При оценке учитываются число и характер ошибок (существенные и несущественные). Существенные ошибки связаны с недостаточной глубиной и осознанностью ответа. Несущественные ошибки определяются неполнотой ответа. К ним можно отнести описки, опечатки, допущенные по невнимательности, некачественное оформление (кроме практических работ по

технологиям), вывод лишних промежуточных результатов, замена одного числового типа другим и т.п.

Результаты письменных работ проверяются в виде письменных опросов учащихся, тестирования на компьютере, письменного тестирования, а также при выполнении ими практических работ на компьютере.

#### **Оценка письменных контрольных работ.**

Контрольная работа рассчитана на 40 минут. Применяется в качестве обобщающего контроля по данному разделу. Как правило, состоит из теоретической и практической части, куда включены либо задачи, либо задания с применением компьютерных технологий.

Отметка «5» - ответ полный и правильный, возможна одна несущественная ошибка.

Отметка «4» - ответ неполный или допущено не более двух несущественных ошибок.

Отметка «3» - работа выполнена не менее чем наполовину, допущена одна несущественная ошибка и при этом две-три несущественные.

Отметка «2» - работа выполнена меньше чем наполовину, допущена одна несущественная ошибка и при этом две-три несущественные.

#### **Оценка письменных самостоятельных работ.**

Самостоятельная работа рассчитана на 15-20 минут. Применяется в качестве дополнительного контроля по изучаемому разделу. Как правило, содержит несложные теоретические вопросы по изученному материалу. Служит заменой устному опросу.

Отметка «5» - ответ полный и правильный, возможна одна несущественная ошибка.

Отметка «4» - ответ неполный или допущен не более двух несущественных ошибок.

Отметка «3» - работа выполнена не менее чем наполовину, допущена одна несущественная ошибка и при этом две-три несущественные.

Отметка «2» - работа выполнена меньше чем наполовину, допущена одна несущественная ошибка и при этом две-три несущественные.

#### **Оценка практических работ на компьютере.**

Практическая работа на компьютере предназначена для контроля умений и навыков учащихся в овладении компьютерными технологиями. Время выполнения, в зависимости от объема работы, занимает от 2 до 40 минут. Как правило, работа состоит из одного или двух практических заданий по данному разделу.

Отметка «5» - информационная модель задачи построена правильно и полностью, в алгоритме решения нет ошибок, допускается по одной несущественной ошибке при построении информационной модели и при выводе результатов.

Отметка «4» - информационная модель задачи построена в основном правильно и полностью, возможно с одной существенной ошибкой, в алгоритме решения нет существенных ошибок, допускаются несущественные ошибки при построении информационной модели и при выводе результатов.

Отметка «3» - допущено по одной существенной ошибке при построении информационной модели задачи и в алгоритме ее решения.

Отметка «2» - допущено более двух существенных ошибок при построении информационной модели задачи и в алгоритме ее решения.

# **Оценка за тестирование.**

Тест рассчитан на 20-40 минут.

Оценка «5» ставится за 80% - 100% набранных баллов.

Оценка «4» ставится за 65% - 79% набранных баллов.

Оценка «3» ставится за 50% - 64% набранных баллов.

Оценка «2» ставится за менее чем 50% набранных баллов.

# **6. СРЕДСТВА МАТЕРИАЛЬНО-ТЕХНИЧЕСКОГО ОБЕСПЕЧЕНИЯ КУРСА**

#### *Аппаратные средства*

- 1. Персональный компьютер рабочее место (АРМ) учителя и учащихся
- 2. Мультимедиа проектор
- 3. Принтер
- 4. Устройства вывода звуковой информации (наушники, колонки, микрофон)
- 5. Устройства для ручного ввода текстовой информации и манипулирования экранными объектами (клавиатура и мышь, джойстик)
- 6. Сканер
- 7. Цифровой фотоаппарат
- 8. Внешний накопитель информации (или флэш-память)

#### *Программные средства*

- 1. Операционная система.
- 2. Файловый менеджер (в составе операционной системы или др.).
- 3. Антивирусная программа.
- 4. Программа-архиватор.
- 5. Клавиатурный тренажер.
- 6. Интегрированное офисное приложение, включающее текстовый редактор, растровый и векторный графические редакторы, программу разработки презентаций и электронные таблицы.
- 7. Простая система управления базами данных.
- 8. Простая геоинформационная система.
- 9. Система автоматизированного проектирования.
- 10. Программа-переводчик.
- 11. Система оптического распознавания текста.
- 12. Программы разработки анимации
- 13. Мультимедиа-проигрыватель (входит в состав операционных систем или др.).
- 14. Звуковой редактор.
- 15. Система программирования.
- 16. Почтовый клиент (входит в состав операционных систем или др.).
- 17. Браузер (входит в состав операционных систем или др.).
- 18. Программа интерактивного общения.
- 19. Коллекция цифровых образовательных ресурсов по различным учебным предметам
- 20. Комплекты презентационных слайдов по всем разделам курсов

#### **7.СПИСОК ЛИТЕРАТУРЫ**

Рабочая программа ориентирована на использование учебного и программно-методического комплекса, в который входят:

Учебник для 5 класса. Информатика и ИКТ/ Л.Л.Босова – М.: БИНОМ. Лаборатория знаний, 2012 Рабочая тетрадь для 5 класса. Информатика и ИКТ/ Л.Л.Босова – М.: БИНОМ. Лаборатория знаний, 2012 Методическое пособие информатики в 5-6 классах/ Л.Л.Босова – М.: БИНОМ. Лаборатория знаний, 2006 Учебник для 6 класса. Информатика и ИКТ/ Л.Л.Босова – М.: БИНОМ. Лаборатория знаний, 2012 Рабочая тетрадь для 6класса. Информатика и ИКТ/ Л.Л.Босова – М.: БИНОМ. Лаборатория знаний, 2012

Учебник для 7 класса. Информатика и ИКТ/ Л.Л.Босова – М.: БИНОМ. Лаборатория знаний, 2012 Рабочая тетрадь для 7 класса. Информатика и ИКТ/ Л.Л.Босова – М.: БИНОМ. Лаборатория знаний, 2012

Windows CD. Версия 6.1. 2006. Компьютерный практикум, программно-методическая поддержка курса «Информатика для 5-7 классов»./ Л.Л.Босова – М.: БИНОМ. Лаборатория знаний, 2006